# 自由度リンク構造のための解析的IK

http://www.tmps.org/index.php?7%BC%AB%CD%B3%C5%D9%A5%EA%A5%F3%A5%AF%B9%BD%C2%A4%A4%CE%A4%BF %A4%E1%A4%CE%B2%F2%C0%CF%C5%AAIK

多くのインバースキネマティクスアルゴリズムは,スケルトンの構造に依存しないような計算法が提案されています. しかし,モデルの自由度が 増えるにつれて姿勢の制御が複雑になりがちです. そのためインバースキネマティクスは,キャラクタの腕や脚といった単一の部位に対しての み利用されることが多いと思います. 今回は,人体キャラクタの腕や脚に特化した解析的IK手法を解説します. モデルの構造は限定されます が,比較的簡単に関節可動域も設定でき,また解析計算なので非常に高速に計算できる方法です.

- 参考文献
- 7自由度モデル
- LimbIK Solver
- DirectX Graphicsにおける実装例
- まとめ

## 参考文献 **†**

今回の手法は,キャラクタアニメーション研究者にはご存知, Normal I. Badler先生が主催する Pennsylvania大学the Center for Human Modeling & Simulationの研究成果です (PublicationsでPDFが公開されています).

D. Tolani, A. Goswami, and N. Badler, "Real-time inverse kinematics techniques for anthropomorphic limbs", Graphical Models 62(5), pp. 353-388, 2000.

同様なアプローチはSIGGRAPH1999でのJehee Lee先生の論文でも報告されています. この原稿を書きながら発見したのですが,Lee先生 は昨年よりSeoul Natinal UniversityでMovement Research Labを立ち上げられています. この研究室の今後の動向にも注目していき たいと思います. (こちらもPublicationsでPDFとムービーが公開されています)

Jehee Lee and Sung Yong Shin, "A Hierarchical Approach to Interactive Motion Editing for Human-like Characters", SIGGRAPH 99, 39-48, 1999.

解析的IKの実装コードは,HMS内のIKANプロジェクトページでも提供されています. これはJACKのPlug-Inであり,商用利用ではライセンス 使用料が発生するようですが, 研究用途などの非商用用途ではフリーで配布されています. オリジナルの実装に興味がある方は同ページから 申し込みされるとよいでしょう. (ちなみに私は所有していません. オリジナルの実装に興味はあるのですが,面倒なので…)

# **7**自由度モデル **†**

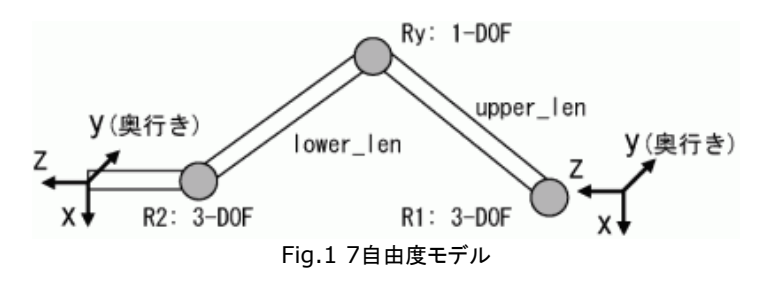

LimbIKの対象となる7自由度リンク系をFig.1に示します. モデルは3つのリンクを3つの関節(図中の灰色の丸)で連結することで構築されま す. R1関節とR2関節が3自由度,Ry関節はY軸周りにのみ回転する1自由度関節で,リンク系の始点はR1関節に対応します. さらに,Ry関 節はY軸周りの正方向にしか回転できない(0~180º)という拘束条件が設定されています. こうした構造は,一般的な人体キャラクタの腕や脚 のモデルに近いことがわかると思います.

ここで,LimbIKがターゲットとする逆運動学問題を明らかにしておきます.

- 1. R2関節の位置のみを指定し,R1関節とRy関節の回転量を計算.R2関節は扱わない.
- 2. R2関節の位置と先端リンクの方向を指定し,R1関節,Ry関節,R2関節の全ての回転量を計算

↑

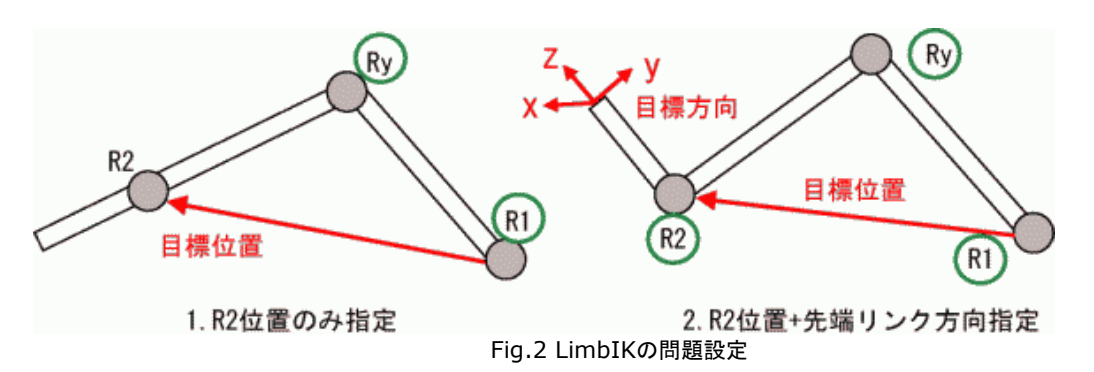

腕の例でいうと,1.手首の位置(3自由度)のみを指定して肩とひじの回転量(計4自由度)を計算し,手首の曲げ方はユーザが決定する,という ケースと、2.手首の位置と手のひらの方向, 指先の方向(計6自由度)を指定し, 肩, ひじ, 手首の回転量(計7自由度)を求めるケースの2通り を扱います. ここで,いずれのケースにおいても1自由度の冗長性が残ることがわかります. LimbIKでは,この1自由度が「R1関節とR2関節 の目標位置を結んだ軸周りの,Ry関節の回転量」となるように定式化し, その回転量はユーザが指定するものとしています. この回転は 「swivel角」と呼ばれ,例えば,手首と肩の位置を固定した状態でひじを動かす際のパラメータとなります.

次に,リンク系の座標系の設定について解説します. まず,Z軸はリンクが伸びていく方向に設定されます. Y軸は,その軸周りの正回転がRy 関節の回転方向に一致するように決定され, X軸はZ軸とY軸方向の外積から求められます. 人体の腕を例に説明すると,右腕を水平に伸ばし た状態で,腕が伸びていく方向がZ軸,鉛直下向き方向がY軸,身体前面に向かう方向がX軸になります. 人体キャラクタにLimbIKを適用する 場合の,各部位における座標系の設定例をFig.2に示します.

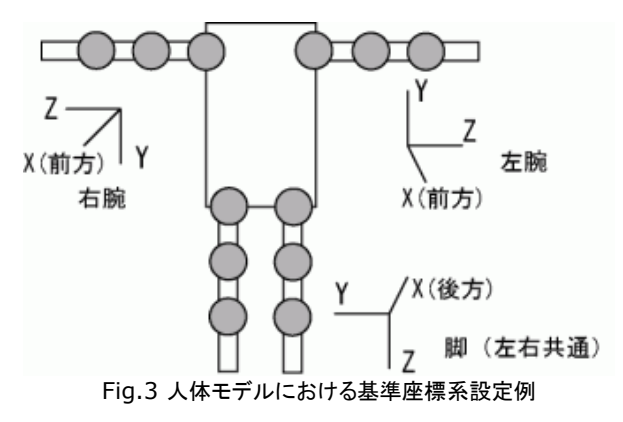

### **LimbIK Solver †**

詳細は参考文献に記述されていますので,ここではアルゴリズムのポイントをソースコードを通して説明していきます. まず,実装したLimbIK Solverクラスの宣言部を示します.

```
闘 剧
  1
      class CLIKSolver
 2
    -
      {
     public:
 3
    |
-4 //! デフォルトコンストラクタ
  5
   !
         CLIKSolver(void);
           初期化子付コンストラクタ
-6 \vdash 7
   !
         CLIKSolver(float fUpperBone, float fLowerBone);
  8
            デストラクク
    -
         ~CLIKSolver(void);
  9
    !
10-11 \vdash //! リンク長x2の設定
 12
         void InitStructure(float fUpperBone, float fLowerBone);
    !
 13
    |
         //! 目標R2位置を満たす解のチェック
14 \pm 15
         bool IsSolution(const D3DXVECTOR3 &vGoal);
    !
 16
    -
       //! 目標R2座標系を満たす解のチェック
         bool IsSolution(const D3DXMATRIX &mGoal);
 17
    !
 18
    |
          //! 目標R2位置からの姿勢計算
 19
    -
         bool Solve(D3DXMATRIX &mR1, D3DXMATRIX &mRy, const D3DXVECTOR3 &vGoal, float fSwivel);
 20
    !
21 //! 目標R2座標系からの姿勢計算
 22
   !
       bool Solve(D3DXMATRIX &mR1, D3DXMATRIX &mRy, D3DXMATRIX &mR2, const D3DXMATRIX &mGoal, float fSwivel);
 23
    |
 24
          //! 目標R2位置とRy関節の位置からSwivel角の計算
    -
 25
   !
         bool GetSwivel(float &fSwivel, const D3DXVECTOR3 &vGoal, const D3DXVECTOR3 &vRyPos);
   -
 26
          ! 目標R2座標系とRy関節の位置からSwivel角の
 27
         bool GetSwivel(float &fSwivel, const D3DXMATRIX &mGoal, const D3DXVECTOR3 &vRyPos);
    !
 28
|
 29
     private:
    |
 30
    -
        //! 第1リンク長
```
↑

 31 ! 32 33 34 ! - ! float m\_fUpperBone; | 筆2 リ float m\_fLowerBone; };

メンバ関数は大別して・解の存在のチェック,・解の計算,・与えられた姿勢におけるswivel角の計算,の3つです. コメントで「目標R2座標系」 と記述しているのは,リンク系始点座標系からみた,R2関節の目標位置と目標方向(すなわち座標系)を表す行列を指します. 以下に,個別の 実装を示していきます.

まず,コンストラクタ,デストラクタ,リンク構造の初期化関数を示します. ここではメンバ変数を初期化するだけです.

```
1:8
 2
 3
  4
  5
  6
  7
  8
  9
10 |! }
 11
12 \parallel \cdot \mid 13
!
}
 14
15 \parallel \cdot \cdot \cdot 16
|17| 18
!
}
     -
     |
     |
    !
     -
{
     |
     |
     |
       CLIKSolver::CLIKSolver(void)
       {
         m fUpperBone = 0.0f;
          m_fLowerBone = 0.0f;
      }
       CLIKSolver::CLIKSolver(float fUpperBone, float fLowerBone)
          m_fUpperBone = fUpperBone;
          m_fLowerBone = fLowerBone;
       CLIKSolver::~CLIKSolver()
       void CLIKSolver::InitStructure(float fUpperBone, float fLowerBone)
         m fUpperBone = fUpperBone;
          m_fLowerBone = fLowerBone;
```
次に,逆運動学解の存在をチェックする関数を示します. ここでは, R1関節の位置からR2関節の目標位置への距離が, 2つのリンク長の合計 の範囲内に収まっているかチェックします. また,安定に計算するために,目標位置がR1関節の位置にあまりに近いときにも計算不可能として います.

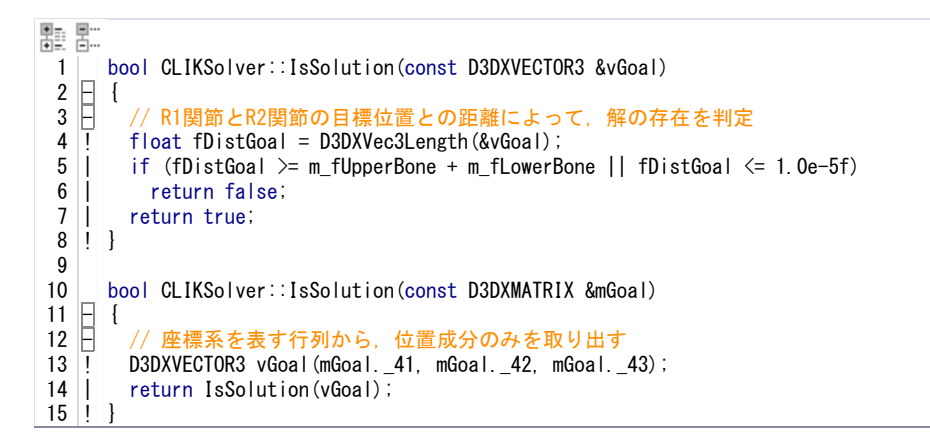

次に,R2関節の目標位置のみを指定する場合のLimbIKの解析計算部分を示します. Fig.4に示すように,1.Ry関節の回転量計算 →2.swivel角を変化させたときにRy関節が描く軌跡(円)の計算→ 3.swivel角からRy関節の位置の計算→4.R1関節の回転量の算出, の手 順に沿って,解析幾何の計算が実行されます. なお,この実装での変数名は参考文献に沿っていますので,原著を読む際の参考になればと思 います.

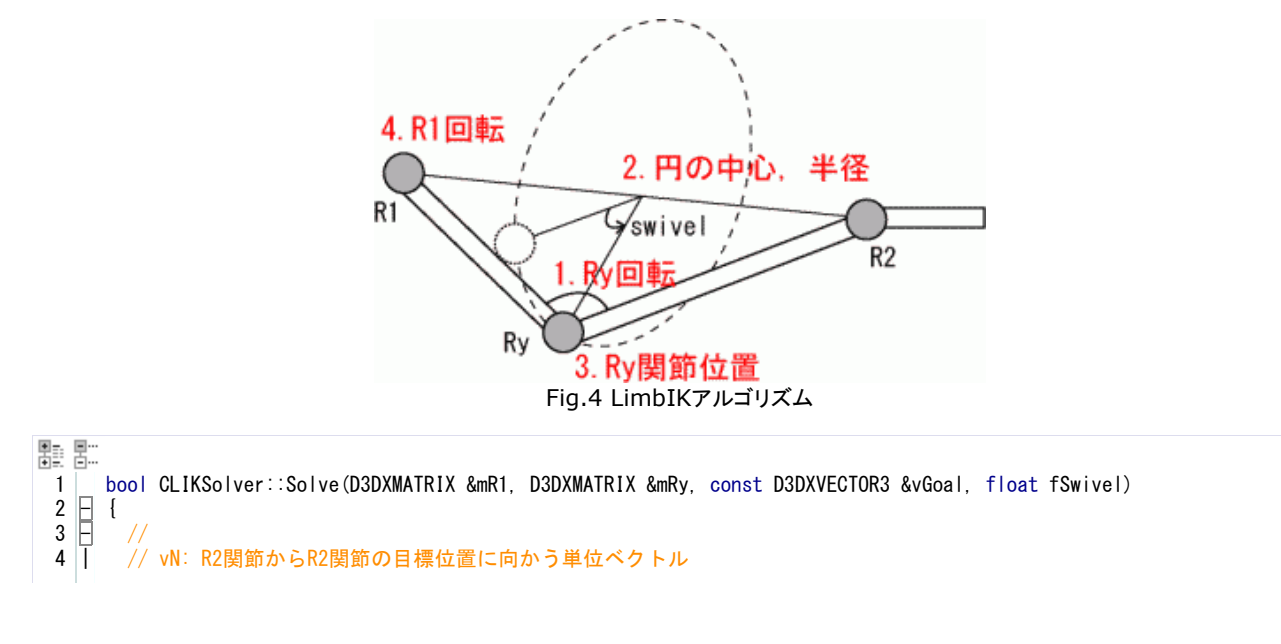

```
5 \mid 6
  7
  8
  9
1011!
12 \vdash 13
!
14 \pm 15
16 \vdash 17
18 19
 20
 21
 22
 23
-
 24
 25
26 27
 28
|
29 \parallel 30
 31
 32
 33
 34
 35
 36
-
 37
!
 38
|
 39
-
 40
!
 41
 42
 43
 44
 45
46 47
 48
|
49 F
 50
 51
 52
|
 53
-
 54
!
 55
|
 56
-
 57
 58
 59
 60
|
-61 62
 63
|
64 65
 66
 67
 68
 69
 70
 71
 72
 73
 74
 75
 76
 77
 78
 79
 80
 81
 82
    |
    |
    |
    |
    !
    !
    |
    |
    |
    !
    !
    |
    !
    !
    |
    -
    !
    |
    |
    |
    |
    |
    |
    |
    !
    !
    |
    !
    |
    |
   <u>!</u>
    !
    |
    |
    |
    |
    |
    |
    |
    |
    |
    |
    |
    |
    |
    |
    |
    |
    !
        // vU: 目標位置がR1関節に近づくときに,Ry関節が移動する方向(基準座標系)
         // vV: nV と vUの外積
         // vC: swivelを変化させたときにRy関節が描く円の中心座標
         // vE: Ry関節の位置
         // vT: 作業用
       //
        D3DXVECTOR3 vN, vU, vV, vC, vE, vT;
          // R1関節の回転成分を表す行ベクトルx3
        D3DXVECTOR3 vR1X, vR1Y, vR1Z;
         // R1関節の位置とR2関節の目標位置との距離
         float fDistGoal;
        \sqrt{2} Ry関節の回転量
        float fRy;
       // 
         // fCosAlpha: vNとvEの間の角度
         // fCircleRadius : Ry関節軌跡円の半径
       //
        float fCosAlpha, fCircleRadius;
          // fDdistGoalが短くなる時にRy関節を移動させる方向(基準座標系)
         D3DXVECTOR3 vA(-1.0f, 0.0f, 0.0f);
         // 目標までの距離
        fDistGoal = D3DXVec3Length(&vGoal);
         // 幾何学的に到達不可能な場合は解析失敗
         if (fDistGoal >= m_fUpperBone + m_fLowerBone)
          return false;
          目標があまりにも近い場合は計算が発散するので、とりあえず解析失敗としている
        if (fDistGoal \leq 1.0e-5f)
          return false;
          // リンク系始点から目標へ向かう単位ベクトル
       D3DXVec3Normalize(&vN, &vGoal);
         / 余弦定理より, Ry関節の回転量を算出
         fRy = acosf((fDistGoal * fDistGoal - m_fUpperBone * m_fUpperBone - m_fLowerBone * m_fLowerBone)
          / (2.0f * m_fUpperBone * m_fLowerBone));
        if (fRy > 0)fRy == D3DX_PI;
         D3DXMatrixRotationY(&mRy, fRy);
        // 同じく余弦定理より, (R1→Ry関節)ベクトルと(R1→R2関節)ベクトルのなす角を計算
         fCosAlpha = (fDistGoal * fDistGoal + m_fUpperBone * m_fUpperBone - m_fLowerBone * m_fLowerBone)
         / (2.0f * fDistGoal * m_fUpperBone);
        // Rv関節軌跡円の中
        vC = fCosAlpha * m_fUpper Bone * vN;fCircleRadius = sqrtf(1.0f - fCosAlpha * fCosAlpha) * m fUpperBone;
         // swivel角の入力はDegreeを想定
        fSwivel = D3DXToRadian(fSwivel);
          swivel=0のときの,軌跡円中心からRy関節への方向ベクトル
        vU = vA - D3DXVec3Dot (&vA, &vN) * vN;
        D3DXVec3Normalize(&vU, &vU);
        D3DXVec3Cross(&vV, &vN, &vU);
          Rv関節の位置
       vE = vC + fCircleRadius * (cosf(fSwivel) * vU + sinf(fSwivel) * vV); // R1関節の回転量の計算
       D3DXVec3Normalize(&vR17, &vF);
        vR1X = vGoal - D3DXVec3Dot (&vGoal, &vR1Z) * vR1Z;
         D3DXVec3Normalize(&vR1X, &vR1X);
         D3DXVec3Cross(&vR1Y, &vR1Z, &vR1X);
        D3DXMatrixIdentity(&mR1);
       mR1(0, 0) = vR1X, x;mR1(0, 1) = vR1X.y;
       mR1(0, 2) = vR1X. z;mR1(1, 0) = vR1Y.x;mR1(1, 1) = vR1Y. y;mR1(1, 2) = vR1Y. z;mR1(2, 0) = vR1Z.x;mR1(2, 1) = vR1Z, y;mR1(2, 2) = vR1Z.z; return true;
      }
```
先端リンクの方向も指定する場合は,まずR2関節を目標位置に一致させ,その時の先端リンクの方向を<u>順運動学</u>により計算します. そして, 目 標方向からの回転量の差分を求め,R2関節の回転量とします. 実装はもう少し効率化されていますが,基本的な考え方は同じです.

 17 | 18 ! } return true;

```
點 暑
  1
       bool CLIKSolver::Solve(D3DXMATRIX &mR1, D3DXMATRIX &mRy, D3DXMATRIX &mR2, const D3DXMATRIX &mGoal, float fSwivel)
2 \mathbb{H} {
  3
         D3DXMATRIX mGoalRot = mGoal;
    |
  4
         mGoalRot._41 = 0;
    |
  5
         mGoalRot. 42 = 0;
    |
  6
    |
         mGoalRot.\_43 = 0;
  7
    |
  8
         D3DXVECTOR3 vGoal(mGoal. 41, mGoal. 42, mGoal. 43);
    |
          if (!Solve(mR1, mRy, vGoal, fSwivel))
  9
    |
 10
            return false;
    |
 11
    |
          D3DXMATRIX mT;
    |
 12
 13
          D3DXMatrixTranspose(&mT, &mR1);
    |
 14
    |
         mR2 = mGoa Rot * mT;
 15
          D3DXMatrixTranspose(&mT, &mRy);
    |
 16
    |
         mR2 \equiv mT;
```

```
最後に,与えられたリンク系の姿勢からのswivel角の計算部分を示します. まず,逆運動学計算の際と同様に, Ry関節が描く軌跡円の中心位
置,半径を計算します. 次に,swivel角が0ºのときのRy関節の位置を計算します. そして,実際のRy関節の位置に移動させるための回転量
としてswivel角を計算します.
```

```
氍 監
  1
      bool CLIKSolver::GetSwivel(float &fSwivel, const D3DXVECTOR3 &vGoal, const D3DXVECTOR3 &vRyPos)
-2 \vdash{
  3
          D3DXVECTOR3 vN, vU, vV, vC, vE, vT;
    |
  4
    |
          float fDistGoal, fCosAlpha, fCircleRadius;
  5
         D3DXVECTOR3 vA(-1.0f, 0.0f, 0.0f);
    |
  6
    |
  7
         fDistGoal = D3DXVec3Length(&vGoal);
    |
  8
    |
         if (fDistGoal >= m_fUpperBone + m_fLowerBone)
  9
    |
            return false;
 10
    |
 11
    |
        D3DXVec3Normalize(&vN, &vGoal);
 12
         vU = vA - D3DXVec3Dot (&vA, &vN) * vN;
    |
 13
          D3DXVec3Normalize(&vU, &vU);
    |
         D3DXVec3Cross(&vV, &vN, &vU);
 14
    |
 15
    |
 16
    |
          fCosAlpha = (fDistGoal * fDistGoal + m_fUpperBone * m_fUpperBone - m_fLowerBone * m_fLowerBone)
 17
            / (2.0f * fDistGoal * m_fUpperBone);
    |
 18
    |
 19
         vC = fCosAlpha * m_fUpper Bone * vN;|
 20
          fCircleRadius = sqrtf(1.0f - fCosAlpha * fCosAlpha) * m_fUpperBone;
    |
21 //
             // ここまではIKと全く同じ処理
 22
    |
 23
    !
 24
         D3DXVECTOR3 vP, vPs;
    |
 25
         vP = vRvPos - vC;
    |
 26
         vPs = vP - D3DXVec3Dot(&vP, &vN) * vN;|
 27
    |
 28
    |
         D3DXVec3Cross(&vT, &vPs, &vU);
 29
        fSwivel = atan2f(D3DXVec3Length(&vT), D3DXVec3Dot(&vPs, &vU));
    |
 30
         vE = vC + fCircleRadius * (cosf(fSwivel) * vU + sinf(fSwivel) * vV);|
 31
    |
 32
          vE -= vRyPos;
    |
 33
    |
 34
          if (D3DXVec3Length(&vE) < 1.0f)
    |
 35
    |
            fSwivel = -fSwivel;
          fSwivel = D3DXToDegree(fSwivel);
 36
    |
 37
|
         return true;
 38
!
}
 39
 40
      bool CLIKSolver::GetSwivel(float &fSwivel, const D3DXMATRIX &mGoal, const D3DXVECTOR3 &vRyPos)
41 \parallel {
 42
    |
        D3DXVECTOR3 vGoal(mGoal._41, mGoal._42, mGoal._43);
 43
    |
        return GetSwivel(fSwivel, vGoal, vRyPos);
 44
!
}
```
#### **DirectX Graphics**における実装例 **†**

↑

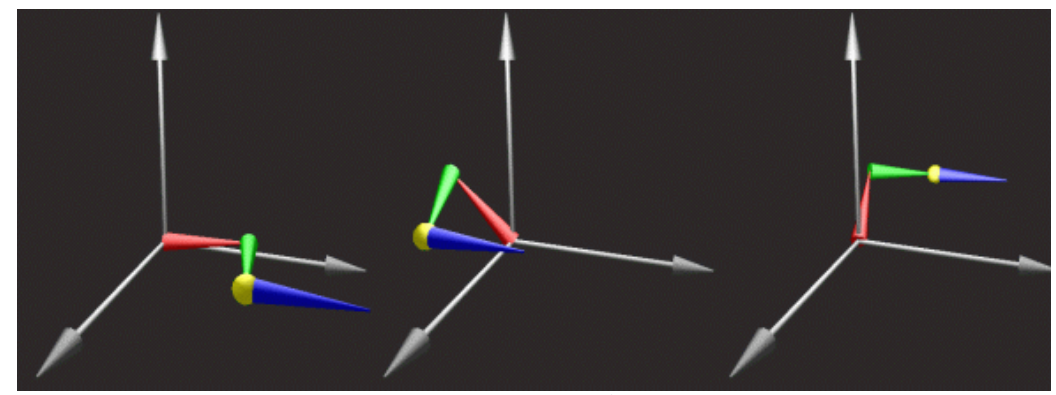

Fig.5実行画面スナップショット

今回のサンプルは,LimbIKにより7自由度リンク系を操作するプログラムです. Fig.5に示すように黄色の球にR2関節が追従して移動し,かつ 先端リンクは一定方向に拘束されます.

VisualC++.NET2003プロジェクトファイル(34Kb)

目標位置とswivel角は,キーボードのテンキーで操作できます.

- [7][1]: 目標のX軸方向の移動
- [8][2]: 目標のY軸方向の移動
- [9][3]: 目標のZ軸方向の移動
- [6][4]: swivel角の操作

サンプルではリンク系を描画する関数内で,LimbIK Solverの初期化,目標位置の指定,リンク系の姿勢計算の全ての処理を含めています. かなり冗長な実装ですが、それでもインタラクティブなスピードを実現しています。なお、いつもながらエラーチェックは全く行っていないので、解を 計算できない場合はリンク系そのものが消失してしまいます.

```
酆 點
  1
      HRESULT CSceneView::DrawLinks(void)
-2 \vdash{
  3
         LPD3DXMESH pMesh;
    |
  4
    |
         LPD3DXMATRIXSTACK pMatStack;
  5
         D3DXMATRIX r1, ry, r2;
    |
  6
    |
   Ė
  7
           // LimbIKソルバの初期化
  8
         CLIKSolver iks(1.0f, 1.0f);
    !
   -
  9
               <sup>県</sup>位置,方向,swivel角を指定してR1関節,Ry関節,R2関節の回転量を算出
 10
         D3DXMATRIX mTarget;
    !
 11
    |
        D3DXMatrixTranslation(&mTarget, m_vTarget.x, m_vTarget.y, m_vTarget.z);
 12
         iks.Solve(r1, ry, r2, mTarget, m_fSwivel);
    |
 13
    |
         // エフェクト, メッシュ, 行列スタックの初期化
14 \pm m_pEffect->SetTechnique(m_hTechPhong);
 15
    !
 16
    |
        m_pEffect->SetVector(m_hAmbiColor, &D3DXVECTOR4(1.0f, 1.0f, 1.0f, 1.0f));
 17
    |
        D3DXCreateCylinder(m_pDeviceD3D, 0.1f, 0.01f, 1.0f, 10, 10, &pMesh, NULL);
 18
         D3DXCreateMatrixStack(0, &pMatStack);
    |
 19
    |
          // R1関節
20 \parallel 21
    !
         pMatStack->LoadIdentity();
 22
         pMatStack->MultMatrixLocal(&r1);
    |
 23
         pMatStack->TranslateLocal(0.0f, 0.0f, 0.5f);
    |
 24
         m_pEffect->SetVector(m_hSurfColor, &D3DXVECTOR4(0.5f, 0.0f, 0.0f, 1.0f));
    |
 25
         DrawMeshSub(pMesh, *pMatStack->GetTop());
    |
\overline{26}|
 27
   -
           // Ry関節
 28
    !
         pMatStack->TranslateLocal(0.0f, 0.0f, 0.5f);
 29
    |
        pMatStack->MultMatrixLocal(&ry);
 30
    |
        pMatStack->TranslateLocal(0.0f, 0.0f, 0.5f);
         m_pEffect->SetVector(m_hSurfColor, &D3DXVECTOR4(0.0f, 0.5f, 0.0f, 1.0f));
 31
    |
 32
         DrawMeshSub(pMesh, *pMatStack->GetTop());
    |
 33
    |
          // R2関節
34 35
    !
         pMatStack->TranslateLocal(0.0f, 0.0f, 0.5f);
 36
         pMatStack->MultMatrixLocal(&r2);
    |
 37
         pMatStack->TranslateLocal(0.0f, 0.0f, 0.5f);
    |
 38
        m_pEffect->SetVector(m_hSurfColor, &D3DXVECTOR4(0.0f, 0.0f, 0.5f, 1.0f));
    |
 39
         DrawMeshSub(pMesh, *pMatStack->GetTop());
    |
 40
    |
 41
         pMesh->Release();
    |
 42
    |
 43
         D3DXCreateSphere(m_pDeviceD3D, 0.12f, 10, 10, &pMesh, NULL);
    |
 44
         pMatStack->LoadIdentity();
    |
         pMatStack->Translate(m_vTarget.x, m_vTarget.y, m_vTarget.z);
 45
|
```
 46 | 47 48 | 49 50 51 52 | 53 ! } | | | | m\_pEffect->SetVector(m\_hSurfColor, &D3DXVECTOR4(0.5f, 0.5f, 0.0f, 1.0f)); DrawMeshSub(pMesh, \*pMatStack->GetTop()); pMesh->Release(); pMatStack->Release(); return S\_OK;

#### ↑

#### まとめ **†**

今回は,キャラクタの腕部や脚部の構造に特化した解析的IK手法を紹介しました. 原著は英語ですが,図と数式だけで理解できると思います ので,基本的な解析幾何の知識があれば原著にあたることをお勧めします. LimbIKは提案手法の一部分であり,他にも関節可動域を導入す る方法や最適化計算によるIK手法など,非常に有用な手法が解説されています.

次回は,前々回説明不足の感があった順運動学を補完する意味も込めて,簡単なキャラクタモデルを構築してみます. 余裕があれば,実際に LimbIKを適用してみたいとも思います.

Last-modified: 2006-02-20 (月) 18:28:35 (2989d)

Site admin: cherub

**PukiWiki 1.4.6** Copyright © 2001-2005 PukiWiki Developers Team. License is GPL. Based on "PukiWiki" 1.3 by yu-ii. Powered by PHP 5.2.5. HTML convert time: 0.186 sec.